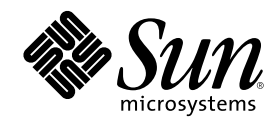

# Solaris 8 Maintenance Update 3 Installation Guide

Sun Microsystems, Inc. 901 San Antonio Road Palo Alto, CA 94303-4900 U.S.A.

Part Number 806-6619-10 January 2001

Copyright 2001 Sun Microsystems, Inc. 901 San Antonio Road, Palo Alto, California 94303-4900 U.S.A. All rights reserved.

This product or document is protected by copyright and distributed under licenses restricting its use, copying, distribution, and decompilation. No part of this product or document may be reproduced in any form by any means without prior written authorization of Sun and its licensors, if any. Third-party software, including font technology, is copyrighted and licensed from Sun suppliers.

Parts of the product may be derived from Berkeley BSD systems, licensed from the University of California. UNIX is a registered trademark in the U.S. and other countries, exclusively licensed through X/Open Company, Ltd.

Sun, Sun Microsystems, the Sun logo, docs.sun.com, AnswerBook, AnswerBook2, Solaris 8 Maintenance Update, SunOS, JumpStart, and Solaris are trademarks, registered trademarks, or service marks of Sun Microsystems, Inc. in the U.S. and other countries. All SPARC trademarks are used under license and are trademarks or registered trademarks of SPARC International, Inc. in the U.S. and other countries. Products bearing SPARC trademarks are based upon an architecture developed by Sun Microsystems, Inc.

The OPEN LOOK and SunTM Graphical User Interface was developed by Sun Microsystems, Inc. for its users and licensees. Sun acknowledges the pioneering efforts of Xerox in researching and developing the concept of visual or graphical user interfaces for the<br>computer industry. Sun holds a non-exclusive license from Xerox to the Xerox Graphical U licensees who implement OPEN LOOK GUIs and otherwise comply with Sun's written license agreements.

Federal Acquisitions: Commercial Software–Government Users Subject to Standard License Terms and Conditions. DOCUMENTATION IS PROVIDED "AS IS" AND ALL EXPRESS OR IMPLIED CONDITIONS, REPRESENTATIONS AND WARRANTIES, INCLUDING ANY IMPLIED WARRANTY OF MERCHANTABILITY, FITNESS FOR A PARTICULAR PURPOSE OR NON-INFRINGEMENT, ARE DISCLAIMED, EXCEPT TO THE EXTENT THAT SUCH DISCLAIMERS ARE HELD TO BE LEGALLY INVALID.

Copyright 2001 Sun Microsystems, Inc. 901 San Antonio Road, Palo Alto, Californie 94303-4900 Etats-Unis. Tous droits réservés.

Ce produit ou document est protégé par un copyright et distribué avec des licences qui en restreignent l'utilisation, la copie, la distribution, et la décompilation. Aucune partie de ce produit ou document ne peut être reproduite sous aucune forme, par quelque moyen que ce soit, sans l'autorisation préalable et écrite de Sun et de ses bailleurs de licence, s'il y en a. Le logiciel détenu par des tiers, et qui comprend la technologie relative aux polices de caractères, est protégé par un copyright et licencié par des fournisseurs de Sun.

Des parties de ce produit pourront être dérivées du système Berkeley BSD licenciés par l'Université de Californie. UNIX est une marque<br>déposée aux Etats-Unis et dans d'autres pays et licenciée exclusivement par X/Open Comp

Sun, Sun Microsystems, le logo Sun, docs.sun.com, AnswerBook, AnswerBook2, Solaris 8 Maintenance Update, JumpStart, SunOS, et Solaris sont des marques de fabrique ou des marques déposées, ou marques de service, de Sun Microsystems, Inc. aux Etats-Unis et dans<br>d'autres pays. Toutes les marques SPARC sont utilisées sous licence et sont des marques International, Inc. aux Etats-Unis et dans d'autres pays. Les produits portant les marques SPARC sont basés sur une architecture développée par Sun Microsystems, Inc.

L'interface d'utilisation graphique OPEN LOOK et Sun™ a été développée par Sun Microsystems, Inc. pour ses utilisateurs et licenciés. Sun reconnaît les efforts de pionniers de Xerox pour la recherche et le développement du concept des interfaces d'utilisation visuelle ou graphique pour l'industrie de l'informatique. Sun détient une licence non exclusive de Xerox sur l'interface d'utilisation graphique Xerox,<br>cette licence couvrant également les licenciés de Sun qui mettent en place l'inter se conforment aux licences écrites de Sun.

CETTE PUBLICATION EST FOURNIE "EN L'ETAT" ET AUCUNE GARANTIE, EXPRESSE OU IMPLICITE, N'EST ACCORDEE, Y COMPRIS DES GARANTIES CONCERNANT LA VALEUR MARCHANDE, L'APTITUDE DE LA PUBLICATION A REPONDRE A UNE UTILISATION PARTICULIERE, OU LE FAIT QU'ELLE NE SOIT PAS CONTREFAISANTE DE PRODUIT DE TIERS. CE DENI DE GARANTIE NE S'APPLIQUERAIT PAS, DANS LA MESURE OU IL SERAIT TENU JURIDIQUEMENT NUL ET NON AVENU.

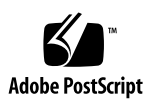

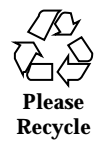

# **Contents**

# **1. Introduction 5**

What Is the Solaris 8 Maintenance Update 3? 5

When to Install the Solaris 8 Maintenance Update 3 6

# **2. Installing the Solaris 8 Maintenance Update 3 7**

Time Considerations 7

Requirements 7

Installing the Solaris 8 MU3 8

Identifying the Version of Your Solaris 8 Maintenance Update 12

### **3. Backing Out the Solaris 8 Maintenance Update 3 15**

Backing Out the Solaris 8 MU3 15

# **4. Known Problems 19**

Installation Bugs 19

install\_mu Does Not Function Correctly When Starting It Using sh (4062334) 19

Patchadd Displays an Error That It Is Terminating 19

### **5. Error Messages 21**

### **A. Solaris 8 Maintenance Update Contents 27**

SPARC Platform Patch List 27

Intel Platform Patch List 46

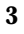

# Introduction

The *Solaris 8 Maintenance Update 3 Installation Guide* explains how to install and back out the Solaris<sup>™</sup> 8 Maintenance Update<sup>™</sup> 3 (MU3) software. This guide is for system administrators installing the MU3 software. For late-breaking MU3 issues identified too late to be included in this guide, refer to the *Solaris 8 Maintenance Update 3 Installation Guide* on http://docs.sun.com.

If you need more information on general procedures for system administration, refer to the *Solaris 8 System Administration Guide, Volumes I, II, and III*.

# What Is the Solaris 8 Maintenance Update 3?

The Solaris 8 MU3 contains the same set of patches as the ones prepackaged on the Solaris 8 1/01 software CDs. These patches have been tested together and packaged for a one-step installation. The MU3 installation automatically updates your system without regressing any patches you have previously installed.

The Solaris 8 MU3 is available on a CD or as a file for download from the Web.

**5**

# When to Install the Solaris 8 Maintenance Update 3

If your system is running the Solaris 8, Solaris 8 6/00, or Solaris 8 10/00 operating environment and you want to apply patches released in the Solaris 8 1/01 operating environment without losing patches you previously applied to your system, install the Solaris 8 MU3. Patches applied using the MU3 can be backed out.

If your system is running the Solaris 8 operating environment, or a Solaris 8 update release, and you want to fully upgrade to new features and hardware support, install the Solaris 8 1/01 operating environment. The patches applied by installing the Solaris 8 1/01 operating environment will replace any previously installed Solaris 8 patches and cannot be backed out of the release.

Maintenance Updates are primarily designed to update the Solaris operating environment to a known, tested patch-level. If you want to apply a particular patch, and only that patch, do so through your normal support channels.

**Note -** The name of this product is Solaris 8 MU3, but code or package path names might use Solaris 2.8 or SunOS™ 5.8. Always follow the code or path as it is written in this document.

# Installing the Solaris 8 Maintenance Update 3

This chapter describes how to install your Solaris 8 MU3 software. If you want to install the Solaris 8 MU3 software as part of a custom JumpStart<sup> $M$ </sup> installation, refer to the *Solaris 8 Advanced Installation Guide*.

# Time Considerations

The Solaris 8 MU3 installation procedure is faster than the installation of the individual MU3 patches. The Solaris 8 MU3 installation time varies depending on:

- CPU speed of your machine
- install\_mu option you select
- Transfer speed of the CD-ROM drive, hard drive, or network you use to access the install\_mu code and patch set

If you install the MU3 with the backout option disabled, installation will proceed more quickly. However, you will not be able to back out any of the patches MU3 delivers.

# Requirements

The MU3 may only be installed on a system running the Solaris 8, Solaris 8 6/00 or Solaris 8 10/00 operating environment.

**7**

Space requirements per file system vary depending on:

- Whether you select the backout option
- The location of the backout directory when saving backout data
- The disk partitions and the space available in each file system versus the patch disk space needed per file system
- Your system's locale
- Whether some of the Maintenance Update patches are already installed on your system

The install mu script performs a space analysis and reports the space needed per file system, including back out space if applicable. The space calculations take several minutes to complete.

The install\_mu script does not proceed if it determines that space is lacking in one or more file systems. Although the patch installation space needed is calculated fairly precisely, the backout data space need is estimated and the reported need may be higher than the actual need.

If you are certain that you have enough space to apply the patch set (and backout data if desired) and you want to bypass the space calculation, run install\_mu with the −f option.

# Installing the Solaris 8 MU3

Solaris 8 MU3 software can only be installed if both the system running install\_mu and the target systems are already running the Solaris 8, Solaris 8 6/00, or Solaris 8 10/00 operating environment.

It is best to reboot your system in single-user mode before installing MU3 because MU3 applies patches to system libraries. Individual systems in a multiuser system will be unstable if any processes have mapped to an unpatched version of a library and later attempt to map to different sections of the old library.

In single-user mode, network services are not available. If the MU3 image is on the network rather than on a CD, you must copy the MU3 image from the network to your local system before booting your system in single-user mode.

If it is not possible to reboot the system in single-user mode or if you do not have enough disk space to make a local copy of the MU3 image, you will need to install MU3 using NFS in multiuser mode. In this case, you should have the system in as quiet a state as possible, without users logged on or running jobs.

**Note -** Be sure that you have backed up your system's operating system before proceeding.

To install the Solaris 8 MU3 software:

- **1. Make sure that no important user or system processes are running.**
- **2. Exit the current session.** The CDE login screen appears.
- **3. Click the Options button and select Command Line Login.**

The system prompts you to log in.

**4. Type your login name as root and type the root password:**

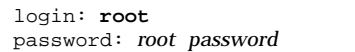

**5. Reboot in single-user mode. From the root shell prompt, type:**

# **reboot --** −**s**

**Note -** Changing the run level from multiuser mode to single-user mode with the shutdown or init command might leave the vold process running. This process can cause problems mounting the MU3 CD in single-user mode.

### **6. Type the root password.**

Check that the system displays the following message and is now in system maintenance mode.

```
Entering System Maintenance Mode
Sun Microsystems Inc. SunOS 5.8 Generic Feb 2000
#
```
If you are running install\_mu from the CD, go to Step 7 on page 10.

Installing the Solaris 8 Maintenance Update 3 **9**

- If you are running install\_mu from a local copy of the MU3 image, go to Step 8 on page 10.
- **7. To mount the MU3 CD, place the CD in the drive and from the root shell prompt, type:**

# **mount** −**o ro** −**F hsfs /dev/dsk/c0t6d0s0 /cdrom**

**Note -** In some cases the CD-ROM drive might be on a controller other than c0 or a target other than  $t6$ , which would require a different path to the CD-ROM device. Check with your system administrator if you have questions about mounting the CD-ROM drive.

- **8. Run** install\_mu**.**
	- From a local copy of the MU3 image, type:

# **cd** *local\_directory* # **./install\_mu** *options*

From the MU3 CD, type:

# **cd /cdrom** # **./install\_mu** *options*

You can use the following options on the command line.

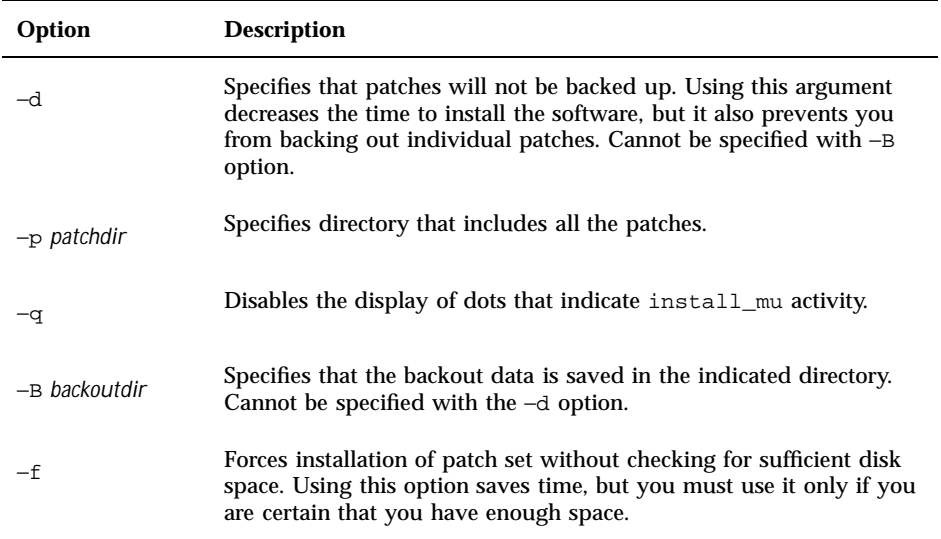

When the installation is complete, the following message appears.

install\_mu completed at date\_time.

- If you see this message, go to Step 9 on page 11.
- If you encounter any errors, go to Chapter 5.
- **9. Reboot the system by typing:**

# **sync ; reboot**

You are then prompted for a login.

**Note -** To prevent the library conflict problem, you must reboot your system after installing MU3.

**10. Type your login name and password:**

Installing the Solaris 8 Maintenance Update 3 **11**

# Identifying the Version of Your Solaris 8 Maintenance Update

To identify the version of your Solaris 8 MU software, type:

# **cat /etc/release**

To identify the patches the MU software applied to your system, type:

# **showrev -p**

**Note -** If you compare the showrev -p output from applying the Solaris 8 MU3 software to the showrev -p output from installing the Solaris 8 1/01 operating environment, you will note that the following patches are not applied in the MU3 installation:

- **Solaris 8 MU3 SPARC Platform Edition:** 
	- $-110144-06$
	- 110146-01
	- $-110314-02$
	- 110418–01
- Solaris 8 MU3 Intel Platform Edition:
	- 110145-06
	- $-110147-02$
	- $110315 02$
	- 110419–01

These patches are needed to generate the Solaris 8 1/01 operating environment, but are not needed to apply the Solaris 8 MU3 patches.

Installing the Solaris 8 Maintenance Update 3 **13**

# Backing Out the Solaris 8 Maintenance Update 3

The patches in the Solaris 8 MU3 software have been tested together as a set and, for the greatest stability, should be used that way. If you need to remove one of the patches, you may do so provided that you did not use the −d option of install\_mu during the installation of the Solaris 8 MU3 software.

Instructions for backing out individual patches are located in each patch directory. Patch directories are located in /var/sadm/patch/.

**Note -** Backing out the entire MU is not possible if you selected the −d option of install\_mu.

# Backing Out the Solaris 8 MU3

It is best to reboot your system in single-user mode before backing out the MU3. MU3 applies patches to system libraries. Individual systems in a multiuser system will be unstable if any processes have mapped to a patched version of a library and later attempt to map to different sections of the old library.

In single-user mode, network services are not available. If the MU3 image is on the network rather than on a CD, you must copy the MU3 image from the network to your local system before booting your system in single-user mode.

If you cannot reboot the system in single-user mode or if you do not have enough disk space to make a local copy of the MU3 image, you need to back out MU3 using NFS in multiuser mode. In this case, you should have the system in as quiet a state as possible, without users logged on or running jobs.

**15**

The backout\_mu script provided by MU3 enables you to back out an entire MU.

To back out the Solaris 8 MU3 software:

- **1. Make sure that no important user or system processes are running.**
- **2. Exit the current session.** The CDE login screen appears.
- **3. Click the Options button and select Command Line Login.** The system prompts you to log in.
- **4. Type your login name as root and type the root password:**

```
login: root
password: root password
```
**5. Reboot in single-user mode. From the root shell prompt, type:**

# **reboot --** −**s**

**Note -** Changing the run level from multiuser mode to single-user mode with the shutdown or init command might leave the vold process running. This process can cause problems when mounting the MU3 CD in single-user mode.

### **6. Type the root password.**

Check that the system displays the following message and is now in system maintenance mode.

```
Entering System Maintenance Mode
Sun Microsystems Inc. SunOS 5.8 Generic Feb 2000
```
#### **7. Determine where you are running the** backout\_mu **command.**

If you are running backout\_mu from the CD, go to Step 8 on page 17.

- If you are running backout\_mu from a local copy of the MU3 image, go to Step 9 on page 17.
- **8. To mount the MU3 CD, place the CD in the drive and from the root shell prompt, type:**

# **mount** −**o ro** −**F hsfs /dev/dsk/c0t6d0s0 /cdrom**

**Note -** In some cases, the CD-ROM drive might be on a controller other than c0 or a target other than t6, which would require a different path to the CD-ROM device. Check with your system administrator if you have questions about mounting the CD-ROM drive.

- **9. Run** backout\_mu**.**
	- From a local copy of the MU3 image, type:

# **cd** *local\_directory*

# **./backout\_mu** *options*

- From the MU3 CD, type:
- # **cd /cdrom**

# **./backout\_mu** *options*

Backing Out the Solaris 8 Maintenance Update 3 **17**

#### **TABLE 3–1** Command-Line Options for backout\_mu

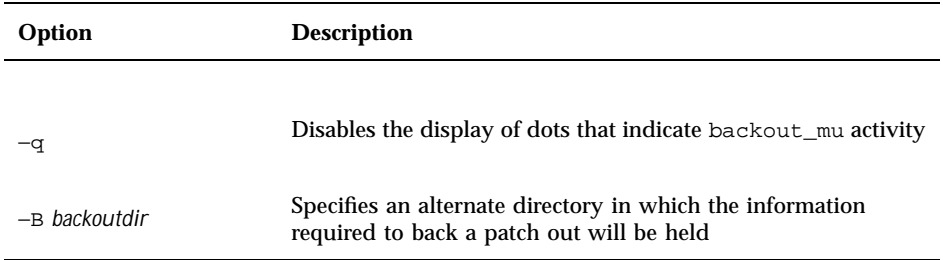

When the backout is complete, the following message is displayed.

backout\_mu completed at date\_time.

- If you see this message, go to Step 10 on page 18 to complete the backout.
- If you encounter any errors, go to Chapter 5.

**10. Reboot the system by typing:**

# **sync ; reboot**

You are then prompted for a login.

**Note -** To prevent the library conflict problem, you must reboot your system after backing out MU3 .

### **11. Type your login name and password:**

login: *login* password: *password*

# Known Problems

This chapter describes known problems relating to the installation and use of the Solaris 8 MU3 software.

# Installation Bugs

# install\_mu Does Not Function Correctly When Starting It Using sh (4062334)

Because of problems regarding the interactions between  $\text{sh}(1)$  and  $\text{ksh}(1)$ , the install\_mu utility might fail to install certain patches correctly when you start it using the following command from the command line or from an administrative script:

# **/bin/sh ./install\_mu** *options*

**Workaround:** Execute install\_mu from the command line or from an administrative script as follows:

```
# ./install_mu options
```
# Patchadd Displays an Error That It Is Terminating

One of the following benign messages might be displayed by install\_mu:

**19**

```
One or more patch packages included in
XXXXXX-YY are not installed on this system.
```
Patchadd is terminating.

#### Or:

```
Installation of XXXXXX-YY failed:
  Attempting to patch a package that is not installed.
```
These messages indicate that patchadd could not find on your system any of the packages that it intended to patch, so it skipped the indicated patch.

The message is displayed when patchadd notices a discrepancy installing a patch of one architecture onto a system with a different architecture (for example, a sun4u patch on a sun4m system.)

This may also be the result of one or more missing packages. The package might have been removed by the administrator, or never installed, as in the case of installing a cluster smaller than the Entire Distribution.

**Workaround:** Ignore the message.

# Error Messages

The screen messages displayed during the execution of install\_mu and backout\_mu do not include all errors that might have occurred. Therefore, check the detail log file for additional information about any patches or packages that were not installed or backed out.

# **more /var/sadm/install\_data/***log\_file***.***mu\_version\_name***.***date\_time*

In this example:

- *log file* is the name of the log file for the process you completed. For install, it is Maintenance\_Update\_log. For backout, it is MU\_Backout\_log.
- *mu\_version\_name* is the name of the MU (it is Solaris\_8MU3 for MU3).
- *date\_time* is the designated date and time copied from date +%y%m%d%H%M%S ( *yyyymmddHHMMSS* or *year-month-day-hour-minute-second*).

**Note -** /var/sadm/install\_data/*log\_file* is a symbolic link to the most recent MU log file.

**Note -** You will see only the error text when the message appears, not the error code number included here. The error code numbers are included here in case you are writing a script that calls the install\_mu or backout\_mu and your script needs to know the return values for the failure conditions.

## **Error Code 1:**

signal detected.

install\_mu (backout\_mu) is terminating.

**21**

**Explanation and recommended action:** You interrupted install\_mu (or backout  $mu$ ) by pressing Control-C. Reinvoke the program. If you reinvoke install\_mu, error messages about previously applied patches will appear in the log file. Ignore the error messages.

### **Error Code 2:**

install\_mu (backout\_mu) is unable to find the INST\_RELEASE file for the target file system. This file must be present for install\_mu (backout\_mu) to function correctly.

**Explanation and recommended action:** The program cannot find the file /var/ sadm/system/admin/INST\_RELEASE in the client's root area. The client was not created properly or has become corrupted. Back up the client, then remove and re-create it.

### **Error Code 3:**

ERROR: Cannot find *\$xcommand* which is required for proper execution of install mu (backout mu).

**Explanation and recommended action:** install\_mu and backout\_mu require certain system utilities (for example awk, sed, grep) to be present in the server's /usr/bin and /usr/sbin directories. One of these utilities is missing. Contact your system administrator for assistance.

#### **Error Code 4:**

The -B and -d arguments are mutually exclusive.

**Explanation and recommended action:** The −d option requests that no backout data be saved. The −B option specifies a directory to store backout data. You cannot use these two options together. Reinvoke install\_mu with only one of these options.

### **Error Code 5:**

The -p parameter must be a directory. *\$uPATCHDIR* is not a directory.

**Explanation and recommended action:** You selected the −p option and supplied a path that is not a valid directory. Reinvoke install\_mu (or backout\_mu) with a valid path to the −p option.

### **Error Code 6:**

The -B parameter must be a directory. *\$1* is not a directory.

**Explanation and recommended action:** You supplied an option to −B that is not a directory. Reinvoke install\_mu (or backout\_mu) with a valid path to the −B option.

#### **Error Code 7:**

Permissions on backout directory *\$BACKOUTDIR* not adequate.

**Explanation and recommended action:** You supplied an option to −B that is not a writable directory. Contact your system administrator for assistance.

#### **Error Code 10:**

Invalid option.

**Explanation and recommended action:** You selected an unrecognized option. Read the usage message displayed and reinvoke install\_mu (or backout\_mu).

### **Error Code 11:**

Can't write to Log File: *\$LOGFILE*

**Explanation and recommended action:** install\_mu and backout\_mu need to write its log into the  $/\text{var/sadm/install data directory.}$  Check that the install\_data directory is writable, then reinvoke install\_mu (or backout\_mu).

### **Error Code 12:**

SUNWcar (core architecture root) package does not exist in /var/ sadm/pkg.

**Explanation and recommended action:** The /var/sadm/pkg/SUNWcar directory is missing in the client or server's root area. Your client or server has become corrupted. Contact your system administrator for assistance.

### **Error Code 13:**

install\_mu (backout\_mu) only supports sparc and i386 architectures. install\_mu (backout\_mu) has detected ARCH=*\$LPROC*.

**Explanation and recommended action:** You ran install\_mu (or backout\_mu) on a system whose architecture is not SPARC or i386. Reinvoke install\_mu (or backout\_mu) on a supported platform.

### **Error Code 14:**

-p parameter does not point to a directory containing a .order file. Looked in *\$uPATCHDIR* and in *\$uPATCHDIR*/*\$MU\_TOP*/*\$LPROC*/ Patches.

**Explanation and recommended action:** You provided a path to a patch directory but install\_mu could not find a .order file in that directory, which it needs to determine the correct patch installation order. install\_mu (or backout\_mu)

Error Messages **23**

looked in *\$path\_you\_specified* and in *\$path\_you\_specified*/MU/*\$arch*/Patches, where *\$arch* is either "sparc" or "i386." Check for the existence of a .order file and reinvoke install mu (or backout mu).

### **Error Code 15:**

install\_mu cannot locate patch order (.order) file. Paths searched: ./*\$LPROC*/Patches, *\$MU\_TOP*/*\$LPROC*/Patches, /cdrom/ cdrom0/*\$LPROC*/Patches, ./*\$uPATCHDIR*, and ./*\$uPATCHDIR*/*\$MU\_TOP*/ *\$LPROC*/Patches.

**Explanation and recommended action:** You did not supply install\_mu (or backout\_mu) with the −p option to identify the patch directory and install\_mu (or backout\_mu) could not locate the patch directory. Reinvoke install\_mu (or backout\_mu) with the −p option.

### **Error Code 16:**

You must be root to execute this script.

**Explanation and recommended action:** You need root privileges to run install\_mu or backout\_mu because only user root can apply and remove patches. Reinvoke the program as root.

#### **Error Code 17:**

install mu (backout mu) can only patch version 2.8 systems. Target system is version *\$TrgOSVers*.

**Explanation and recommended action:** You asked install\_mu to apply patches to a server or client not running Solaris 8, or you asked backout\_mu to back out patches from a server or client not running Solaris 8. install\_mu and backout\_mu must be run on a Solaris 8 system.

#### **Error Code 22:**

Not enough disk space to apply entire patch set.

**Explanation and recommended action:** install\_mu analyzed your system and determined that not enough disk space was on one or more file systems to install the entire patch set. Make disk space available in the deficient file systems reported and reinvoke install mu. If you believe that you have enough disk space to apply the Maintenance Update, reinvoke install\_mu with the −f option.

### **Error Code 23:**

Not enough disk space to save patch backout data.

**Explanation and recommended action:** install\_mu analyzed your system and determined that not enough disk space was in the backout directory to save patch backout data. Select a backout directory with enough space, then reinvoke

install\_mu. If you believe that you really have enough disk space in the backout directory, reinvoke install\_mu with the −f option.

### **Error Code 24:**

Dry run disk space check failed.

**Explanation and recommended action:** install\_mu invokes pkgadd with a special option to check for sufficient disk space. pkgadd failed, probably because / or /var is very low on disk space or because your system has become corrupted. Contact your system administrator for assistance.

### **Error Code 25:**

The -f and -D options are mutually exclusive.

**Explanation and recommended action:** The −f option instructs install\_mu to skip the dry-run disk space calculation phase. The −D option requests that only the dry-run calculations be made. Choose one option, but not both.

### **Error Code 27:**

Cannot find state file. Looked for a file of the form *\$ROOTDIR*/ var/sadm/install\_data/.mu\_state.{*\$root\_or\_usr.date\_time*}.

**Explanation and recommended action:** backout\_mu requires a file containing a list of the patches install\_mu applied in order to know which patches to back out. If this file is missing, backout\_mu cannot function. To remove the MU3 patch set, run the backout\_mu program from the MU3 software distribution.

Error Messages **25**

# Solaris 8 Maintenance Update Contents

This chapter provides the contents of the Solaris 8 MU3.

For example, the following patch:

108561-02 : CDE 1.4 Window Manager Features Patch

4301525 4301522 4299651 4301229 4300013 4303415 4304468 4302626

lists all parts of a patch where:

- 108561-02 is the patch ID number
- CDE 1.4 Window Manager Features Patch is the synopsis patch description
- 4301525 4301522 4299651 4301229 4300013 4303415 4304468 4302626 are the identification numbers of the bugs fixed by patch ID 108561-02

# SPARC Platform Patch List

108528-05 : SunOS 5.8: kernel update patch 1256102 4015840 4044653 4159348 4184090 4226443 4233718 4233832 4234426 4236043 4242051 4253713 4255980 4256799 4259051 4261064 4261567 4262685 4262842 4262930 4265649 4266124 4269556 4269582 4269845 4271726 4271733 4271738 4272737 4275177 4276021 4278679 4278935 4279959 4281502 4282158 4282212 4284196 4286659 4288248 4290073 4290269 4290532 4291601 4293528 4293692 4295047 4295776 4296081 4296124 4296614 4296770 4296961 4298256 4298789 4298790 4298792 4298794 4299010 4299504 4299838 4300040 4300179 4301117 4301683 4302637 4302919 4303126 4303474 4303649 4304033 4304051 4304696 4305131 4305365 4305392 4305709 4305817 4306004 4306367 4306802 4307062 4307080 4307475 4307697 4307747 4307771 4307827 4308242 4308245 4308370 4308807 4309011 4309330 4309719 4309750 4309761 4309802 4309818 4310353 4310864 4311081 4311126 4311134 4311755 4312278 4312461 4312641 4312838 4312876 4312937 4313235 4313746 4313747 4314121 4314201 4314488 4314616 4314656 4314662 4314936 4315098 4315100 4315101 4316672 4316683 4317007 4317174 4317476 4317657 4317667

**(continued)**

**27**

108605-10 : SunOS 5.8: Creator 8 FFB Graphics Patch 4234045 4294963 4303885 4308725 4314165 4317186 4318781 4326599 4300698 4331783 4327149 4335445 4343038 4343163 4343439 4343491 4346269 4346269

108606-07 : SunOS 5.8: M64 Graphics Patch 4346365 4346366 4323033 4330240 4339896 4344317 4339609 4348035 4348038 4355633 4357093 4346269 4353922

108609-01 : SunOS 5.8: Buttons/Dials Patch 4299526

108652-23 : X11 6.4.1 Xsun patch: 4281374 4292395 4286682 4300866 1221324 4308554 4306350 4312517 4287741 4297581 4297830 4299495 4306774 4308640 4308661 4308670 4311088 4312780 4312893 4305597 4310813

#### **(continued)**

4293861 4311804 4318777 4311685 4317727 4314304 4310120 4299667 4310536 4330738 4332966 4107762 4323892 4333070 4185418 4336308 4314423 4346749 4332982 4312537 4323164 4338851 4356114 4355797 4356265 4345609 4380139 4379301 108664-04 : SunOS 5.8: Support for SME platforms 4298987 4309134 4321825 108680-02 : SunOS 5.8: SuperIO 307 (plug-n-play) device drivers 4252667 4306404 108711-04 : Solaris 8: Misssing Catalan Locale Support 4305956 4328876 4337258 108714-03 : CDE 1.4: libDtWidget patch 4289349 4321189 4360030 108723-01 : SunOS 5.8: /kernel/fs/lofs and /kernel/fs/sparcv9/lofs patch 4126922 108725-02 : SunOS 5.8: st driver patch 4180382 4258222 4270641 4319238 108727-04 : SunOS 5.8: /kernel/fs/nfs and /kernel/fs/sparcv9/nfs patch 4193748 4249187 4276984 4293528 4331346 108734-02 : Polish UTF-8 Support Solaris 8: 4325497 4328876 108735-03 : u.RU.KOI8-R : Cannot cut and paste cyrrilic between dtapps 4307614 4325497 4328876 4359095 108773-06 : SunOS 5.8: IIIM and X Input & Output Method patch 4379997 4366559 4363883 4306958 4305501 4304989 4301739 4307230 4307224 4295996 4325454 4313845 4342196 4332958 4339874 108781-01 : Solaris 8: Get UDCTool to work for zh\_TW 4307173 108806-02 : Solaris 8: Sun Quad FastEthernet qfe driver 4306341 4301636 4321069 4321602 108808-18 : SunOS 5.8: Manual Page updates for Solaris 8 4356768 4356771 4360161 4361275 4377110 4382653 4383347 4384062 4311373 4372215 4372924 4377107 4377110 4379596 4381797 4356775 4367587 4347481 4351085 4365567 4365858 4369053 4370464 4358328 4360561 4359608 4360350 4317975 4352046 4353279 4338576 4314390 4345863 4325356 4311374 4312130 4323321 4323394 4314114 4310895 108820-01 : SunOS 5.8: nss\_compat.so.1 patch 4302441 108823-01 : SunOS 5.8: compress/uncompress/zcat patch 4295877

#### **(continued)**

#### **(Continuation)**

108825-01 : SunOS 5.8: /usr/lib/fs/cachefs/cfsadmin patch 4207874 108827-05 : SunOS 5.8: libthread patch 4091466 4288299 4307551 4311948 4336933 108833-04 : SunOS 5.8: X Windows software, PC keytables 4286023 4309431 4351910 4359774 108835-02 : CDE 1.4: dtcm patch 4285729 4320553 108869-02 : SunOS 5.8: snmpdx/mibiisa/libssasnmp/snmplib patch 4299328 4301970 4309416 4333417 108875-07 : SunOS 5.8: c2audit patch 4224166 4290575 4307306 4308525 4322741 4325997 4336689 4336959 4339611 4344275 108897-01 : X11 6.4.1 Xprint patch: 4305734 108899-01 : SunOS 5.8: /usr/bin/ftp patch 4294697 108901-03 : SunOS 5.8: /kernel/sys/rpcmod and /kernel/strmod/rpcmod patch 4107735 4321293 4330007 108909-08 : CDE 1.4: Smart Card Administration GUI patch 4301377 4301411 4310298 4330268 4350318 4353115 4292889 4328443 4343393 4358106 4359950 4358885 108914-02 : SunOS 5.8: localisation updates for different components 4331185 108919-05 : CDE 1.4: dtlogin patch 4072784 4293300 4302209 4299160 4346072 4328385 4293551 108921-08 : CDE 1.4: dtwm patch 4306589 4311842 4301522 4299651 4300013 4261430 4311753 4330496 4335592 4335971 4332153 4293551 108923-01 : CDE 1.4: dtwm patch 4261430 4310640 4311753 108925-08 : Solaris 8: New Messages for new I18N projects 4331886 4351024 108933-01 : Hex broken in Swedish dtcalc, Mistranslation in Spanish dtmail: 4308864 4304021 108940-12 : Motif 2.1.1: Runtime library patch for Solaris 8 4299216 4294643 4320106 4318757 4322319 4299139 4312519 4322466 4327272 4327592 4336559 4327637 4322728 4342603 4343099 4350517 4334155 4367450 4362266

- **(continued)**
- **30** Solaris 8 Maintenance Update 3 Installation Guide ♦ January 2001

108947-01 : SunOS 5.8: /platform/sun4u/cprboot patch 4296960 108949-04 : CDE 1.4: libDtHelp/libDtSvc patch 4298416 4307660 4345282 1191725 108954-02 : SunOS 5.8: localisation updates for different components 108956-01 : SunOS 5.8: htt\_server dumps core on SCH's cm.so in utf-8 locales 4314242 108962-01 : SunOS 5.8: XmlReader fails on an HTTP stream 4314140 108964-04 : SunOS 5.8: /usr/sbin/snoop patch 1110881 4297326 4297676 4304083 4313760 4315280 4317713 4321696 4321713 4321720 4321721 4321723 4321725 4321726 4322042 4322055 4322058 4322060 4322064 4322200 4322670 108968-02 : SunOS 5.8: vol/vold/rmmount patch 1206000 4108297 4145529 4205437 4211612 4254816 4255049 4285374 4286446 4292408 4292563 4296452 4298451 4298465 4298563 4298567 4303430 4304283 4304289 4305067 4306425 4307495 4307500 4307620 4307634 4312778 4313091 108970-01 : SunOS 5.8: /usr/lib/fs/pcfs/fsck and /usr/lib/fs/pcfs/mkfs patch 4145536 4210625 4250242 4256652 108972-04 : SunOS 5.8: /sbin/fdisk patch 4221693 4304790 4347145 108974-06 : SunOS 5.8: dada, uata, dad, sd and scsi patch 4102203 4231195 4231208 4237299 4262676 4263164 4271068 4271069 4275749 4279959 4284198 4285368 4285546 4291601 4297348 4302559 4304790 4305131 4305767 4313216 4313235 4325722 4325730 4328843 4329580 4335919 4337637 4346167 4348075 108975-03 : SunOS 5.8: /usr/bin/rmformat and /usr/sbin/format patch 4242879 4292212 4304790 4308431 4311553 4322206 108977-01 : SunOS 5.8: libsmedia patch 4292214 4308431 4311553 108981-03 : SunOS 5.8: /kernel/drv/hme and /kernel/drv/sparcv9/hme patch 4247473 4305997 4327121 4327720 108982-07 : SunOS 5.8: fctl/fp/fcp/usoc driver patch 4270724 4278408 4291069 4294605 4295939 4298666 4298671 4298676 4298680 4298689 4298693 4298699 4299785 4300516 4300943 4300953 4302739 4303724 4303736 4304902 4305775 4306340 4306737 4319582 4320820 4323071 4324847 4325628 4326575 4326893 4329579 4331095 4331778 4334397 4336589 4336669 4336671 4342072 4342080 4342091 4342847 4343652 4343660 4344776 4344777 4353138 4353873 4353887 4353895 4353900 4353906 4355988

108983-07 : SunOS 5.8: fcip patch

**(continued)**

4304890 4319582 4320876 4337691 4340152 4342080 4342091 4342847 4355959 4355971 4358603 108984-04 : SunOS 5.8: qlc adb macros patch 4264323 4278254 4300470 4300943 4300953 4302087 4304897 4319582 4324126 4324180 4324192 4324478 4326893 4327991 4328447 4330730 4334838 4335949 4336664 4336665 4336667 4337688 4344845 4353138 4353797 4353806 4353815 4353831 4353855 4355029 4363212 108985-02 : SunOS 5.8: /usr/sbin/in.rshd patch 4158689 4305888 4335632 108987-02 : SunOS 5.8: Patch for patchadd and patchrm 4115232 4278860 4292990 4299710 4303509 4304640 4311375 4319950 4330590 108989-02 : SunOS 5.8: /usr/kernel/sys/acctctl and /usr/kernel/sys/exacctsys patch 4305365 4312278 4313746 4313747 4314201 108991-06 : SunOS 5.8: libc and watchmalloc patch 4193683 4225913 4291844 4292683 4303962 4310353 4312278 4314913 4366956 4375449 108993-01 : SunOS 5.8: nss and ldap patch 4312278 108995-01 : SunOS 5.8: /usr/lib/libproc.so.1 patch 4312278 108997-03 : SunOS 5.8: libexacct and libproject patch 4305365 4312278 4313746 4313747 4314201 108999-01 : SunOS 5.8: PAM patch 4312278 109003-01 : SunOS 5.8: /etc/init.d/acctadm and /usr/sbin/acctadm patch 4312278 109005-01 : SunOS 5.8: /sbin/su.static and /usr/bin/su patch 4312278 109007-04 : SunOS 5.8: at/atrm/batch/cron patch 4261967 4304184 4312278 4379735 109009-01 : SunOS 5.8: /etc/magic and /usr/bin/file patch 4312278 109011-01 : SunOS 5.8: /usr/bin/id and /usr/xpg4/bin/id patch 4312278 109013-02 : SunOS 5.8: /usr/bin/lastcomm patch 4305365 4312278 4313746 4313747 4314201

109015-01 : SunOS 5.8: /usr/bin/newtask patch 4312278

#### **(continued)**

**(Continuation)**

109017-01 : SunOS 5.8: /usr/bin/pgrep and /usr/bin/pkill patch 4312278 109019-01 : SunOS 5.8: /usr/bin/priocntl patch 4312278 109021-01 : SunOS 5.8: /usr/bin/projects patch 4312278 109023-01 : SunOS 5.8: /usr/bin/sparcv7/ps and /usr/bin/sparcv9/ps patch 4312278 109025-01 : SunOS 5.8: /usr/bin/sparcv7/truss and /usr/bin/sparcv9/truss patch 4312278 109027-01 : SunOS 5.8: /usr/bin/wracct patch 4312278 109029-01 : SunOS 5.8: perl patch 4312278 109031-01 : SunOS 5.8: projadd/projdel/projmod patch 4312278 109033-01 : SunOS 5.8: /usr/bin/sparcv7/prstat and /usr/bin/sparcv9/prstat patch 4312278 109035-01 : SunOS 5.8: useradd/userdel/usermod patch 4312278 109037-01 : SunOS 5.8: /var/yp/Makefile and /var/yp/nicknames patch 4312278 109041-02 : SunOS 5.8: sockfs patch 4224166 4290575 4322741 109043-02 : SunOS 5.8: sonode adb macro patch 4224166 4290575 4322741 109045-02 : SunOS 5.8: /usr/sbin/sparcv7/crash and /usr/sbin/sparcv9/crash patch 4224166 4290575 4322741 109066-03 : SunOS 5.8: NCA Support for Apache Web Server patch 4285881 4294231 4296334 4297125 4297126 4297294 4299951 4300202 4300429 4300836 4301047 4303787 4306793 4307672 4307679 4307683 4308402 4311970 4312075 4312396 4313734 4316564 4317634 4318360 4318365 4324351 4326195 4326198 109068-01 : Japanese CDE 1.4: Update Japanese CDE help files 4302904 109070-02 : SunOS 5.8: WBEM 2.0 4302909 4380748

**(continued)**

```
(continued)
```
109149-01 : SunOS 5.8: /usr/sbin/mkdevmaps patch 4316613 109152-01 : SunOS 5.8: /usr/4lib/libc.so.1.9 and /usr/4lib/libc.so.2.9 patch 4128267 109154-04 : SunOS 5.8: PGX32 Graphics Patch 4313132 4329407 4340417 4340678 4344436 4347028 4357957 109157-11 : SunOS 5.8: WOS Message Update and more bug fix for UR3 4350770 4351383 4332965 4343790 4334002 4337487 4337974 4338505 4341638 4323845 4362981 109159-01 : SunOS 5.8: the mapping of zh\_CN.euc%UTF-8 is consistent 4334099 4337362 109165-08 : CDE 1.4: dtfile patch 4257760 4256612 4256615 4256616 4256617 4297751 4259270 4287012 4292249 4303367 4297401 4302856 4305084 4305248 4303443 4291565 4308823 4306243 4291444 4286997 4310115 4302740 4301375 4312545 4314867 4312316 4310827 4292266 4316515 4314491 4317156 4317797 4314870 4322296 4318940 4325417 4335592 4331909 4331578 4339457 4343798 4353856 4346376 109167-01 : CDE 1.4: Desktop Help Updates Patch 4307183 4319636 109169-10 : CDE 1.4 GWM sdtgwm dumps core after selecting Window->Close Window: Window Manager Enhancements Patch 4301525 4301229 4303415 4304468 4308078 4310419 4311506 4312315 4311916 4312250 4311992 4312375 4305293 4316508 4299329 4321374 4327961 4321817 4328036 4328268 4327801 4330458 4327967 4332309 4330198 4331955 4328255 4330445 4336342 4360521 4376807 109176-03 : CDE 1.4: Japanese patch to sync base CDE update 4322170 4346025 4365384 4373355 109179-04 : SunOS 5.8: localisation updates for SmartCard and Removable Media 4337729 4313061 4329376 4333754 4329372 109181-02 : SunOS 5.8: /kernel/fs/cachefs patch 4103817 4166371 4292697 4299056 4299427 4308026 4308068 109189-02 : SunOS 5.8: ifp driver patch 4275418 4285969 4294568 4309042 4329645 4329671 4333114 109200-02 : SunOS 5.8: l10n updates 4336934 4313061 4333002 109202-01 : SunOS 5.8: /kernel/misc/gld and /kernel/misc/sparcv9/gld patch 4197367

109221-05 : SunOS 5.8: Patch for sysidnet 4186765 4245794 4310379 4310705 4322703 4338255 4350971

#### **(continued)**

109223-01 : SunOS 5.8: libgss.so.1 and libkadm5clnt.so.1 patch 4308978 109234-01 : SunOS 5.8: Apache/mod\_jserv patch 4312109 109238-01 : SunOS 5.8: /usr/bin/sparcv7/ipcs and /usr/bin/sparcv9/ipcs patch 4310353 109247-01 : Bad translation causes core dump in German install: 4324017 109249-01 : Help not localised for the dhcpmgr: 4324311 109255-01 : Unlocalised buttons on user-interface of dhcpmgr: 4324315 109264-01 : Graphics missing from Help in Smart Card: 4324308 109277-01 : SunOS 5.8: /usr/bin/iostat patch 4313169 109279-08 : SunOS 5.8: /kernel/drv/ip patch 4291034 4299644 4299951 4302749 4303422 4305039 4306362 4308728 4310956 4311938 4317221 4320818 4323647 4323830 4324430 4333995 4335568 4336478 4337275 4338724 4339375 4347223 4387783 109318-07 : SunOS 5.8: Admin/Install patch 4299103 4302899 4313039 4324404 4325840 4334036 4337779 4351009 4351486 4355192 4358804 4372310 109320-01 : SunOS 5.8: LP jumbo patch 4188167 4235953 4260829 4263321 4265529 4281487 4302705 4310991 109322-02 : SunOS 5.8: libnsl patch 4305859 4320661 109324-01 : SunOS 5.8: sh/jsh/rsh/pfsh patch 4313399 109326-01 : SunOS 5.8: libresolv.so.2 patch 4284409 109328-01 : SunOS 5.8: /usr/lib/netsvc/yp/ypserv and usr/lib/netsvc/yp/ypxfr patch 4203989 109354-05 : CDE 1.4: dtsession patch 4239375 4344648 4316439 4335987 4293551 109384-01 : SunOS 5.8: libaio patch 4253437

#### **(continued)**

109411-02 : SunOS 5.8: dtmail prints garbage strings 4326649 4350277 109441-02 : SunOS 5.8: sdtudctool patch 4312994 4342214 109452-01 : SunOS 5.8: Window List, buttons unlocalised in Options dialog 4329351 109454-01 : SunOS 5.8: /kernel/fs/fifofs and /kernel/fs/sparcv9/fifofs patch 4302216 109458-01 : SunOS 5.8: ldterm patch 4250344 109460-03 : SunOS 5.8: socal and sf driver patch 4137818 4259911 4285968 4296275 4300684 4301468 4303182 4304245 4307129 4307585 4322210 4327372 4327766 4328635 4330062 109461-02 : SunOS 5.8: /usr/lib/lwp/libthread.so.1 patch 4305389 4336933 109470-02 : CDE 1.4: Actions Patch 4326649 4353583 109472-03 : SunOS 5.8: /kernel/drv/tcp patch 4291034 4299644 4308728 4310189 4311938 4319441 4330074 4332542 109524-02 : SunOS 5.8: ssd driver patch 4271068 4271069 4295457 4297348 4337798 109529-02 : SunOS 5.8: luxadm, liba5k and libg\_fc patch 4174203 4267328 4278281 4299846 4306461 4306571 4308889 4309126 4319786 4322825 4325179 4328845 4331309 4332727 4358935 4359401 109552-01 : SunOS 5.8: FIGSS-UTF.8, Removable media manager unlocalised 4327983 109564-01 : SunOS 5.8: Removable Media Mgr, Missing floppy error unlocalised 4329409 109568-03 : SunOS 5.8: sys-suspend need to support low power mode 4278930 4355638 4358149 4361324 109573-01 : SunOS 5.8: dhcpmgr help graphics not displayed correctly 4330902 109576-01 : SunOS 5.8: mountall and fsckall patch 4260430 109582-01 : CDE 1.4: sdtaudio patch 4305400

#### **(continued)**

- 109587-02 : SunOS 5.8: Patch for spurious boot device change messages 4256556 4345757 109607-01 : SunOS 5.8: /usr/include/iso/stdlib\_iso.h patch 4300780 109609-01 : SunOS 5.8: UTF-8 Korean attached text becomes garbled 4309015 109613-02 : CDE 1.4: dtmail patch 4336922 4133950 4362276 4372376 109618-01 : SunOS 5.8: en\_US.UTF-8 locale patch 4311444 4336840 109622-01 : SunOS 5.8: env LANG=zh\_TW dtterm doesn't work in partial zh\_TW.UTF-8 4330770 109639-02 : SunOS 5.8: th locale has errors in / lacks some LC\_CTYPE definitions 4314263 4353504 4306111 109642-01 : SunOS 5.8: /usr/include/sys/dkio.h patch 4304790 109657-01 : SunOS 5.8: isp driver patch 4225880 4298594 4305985 4323441 109667-02 : SunOS 5.8: /usr/lib/inet/xntpd and /usr/sbin/ntpdate patch 4279094 4330427 109679-01 : SunOS 5.8: /usr/share/lib/smartcard/ibutton.jar patch 4330248 109680-01 : SunOS 5.8: nss\_nisplus.so.1 and libnss\_nisplus.so.1 patch 4244731 109692-03 : Sun0S 5.8: Information 4339515 4345433 4350242 109695-02 : SunOS 5.8: /etc/smartcard/opencard.properties patch 4324685 4343216 109704-02 : SunOS 5.8: Japanese iconv patch 4350293 4344163 4344139 4340250 4340245 4227824 109727-01 : SunOS 5.8: /usr/sadm/admin/printmgr/classes/pmclient.jar patch 4326665
- 109729-01 : SunOS 5.8: /usr/bin/cat patch 4163406
- 109740-03 : SunOS 5.8: /kernel/drv/udp patch

**(continued)**

4291034 4299644 4302749 4303422 4306362 4308728 4310956 4311938 4317221 4320818 4335568 109742-02 : SunOS 5.8: /kernel/drv/icmp patch 4291034 4299644 4303422 4306362 4308728 4311938 109748-01 : CDE 1.4: sdtaudiocontrol patch 4324012 4324019 4295904 109750-03 : Solaris 8: translation update and sync with base team's PDA images 4339505 109752-01 : Solaris 8: UI of admintool is lost in partail installation 4347036 109754-03 : SunOS 5.8: i2c driver patch 4327656 4336169 4348220 4359774 109755-01 : OpenWindows 3.6.1 (japanese): update for power mgt util for s28u2 4345748 109764-02 : SunOS 5.8: /kernel/fs/hsfs and /kernel/fs/sparcv9/hsfs patch 4305026 4328133 109766-01 : SunOS 5.8: SUNWjxmft and SUNWjxcft patch for 8/10 dot font. 4345078 109783-01 : SunOS 5.8: /usr/lib/nfs/nfsd patch 4305333 4325431 109785-01 : SunOS 5.8: /etc/inittab patch 4273366 109793-05 : SunOS 5.8: su patch 4242185 4284204 4293633 4305633 4329068 4329329 4331497 4333100 4334180 4351341 4352519 4354803 4356143 4358336 4362909 109803-01 : SunOS 5.8: /usr/bin/du and /usr/xpg4/bin/du patch 4306228 109805-01 : SunOS 5.8: pam\_krb5.so.1 patch 4330143 109807-01 : SunOS 5.8: /usr/sbin/dumpadm patch 4340246 109809-01 : SunOS 5.8: timezone data patch for Australasia 4313766 109813-01 : SunOS 5.8: /usr/include/memory.h patch 4313659 109815-03 : SunOS 5.8: se driver patch

#### **(continued)**

**(continued)**

#### **(continued)**

4243709 4286161 4337039 4347834 4352356 4352663 4367607

- 109922-02 : SunOS 5.8: pcelx, pcser and cs driver patch 4090692 4243709 4308863 4308870 4320108 4352663
- 109924-02 : SunOS 5.8: pcata driver patch 4287520 4303758 4352663
- 109926-02 : SunOS 5.8: /kernel/drv/pem and /kernel/drv/sparcv9/pem patch 4243709 4303863 4332477 4352663
- 109928-04 : SunOS 5.8: pcmem and pcmcia patch 4243709 4265532 4280422 4303875 4337357 4339636 4352663 4355964
- 109931-01 : CDE 1.4: sdtimage Patch 4345373
- 109933-01 : SunOS 5.8: mv, cp, ln patch 4264701
- 109935-02 : SunOS 5.8: libprtdiag\_psr.so.1 for SUNW,UltraSPARC-IIi-Netract patch 4338306 4353761 4353762 4364922
- 109936-01 : SunOS 5.8: /usr/bin/diff patch 4338744
- 109951-01 : SunOS 5.8: jserver buffer overflow 4352777
- 109954-01 : SunOS 5.8: /kernel/sys/pset and /kernel/sys/sparcv9/pset patch 4352049
- 109960-01 : CDE 1.4: sdtperfmeter patch 4341412 4290470 4280252
- 109965-02 : SunOS 5.8: pam\_smartcard.so.1 patch 4252211 4260074 4288077 4298260 4306126 4315034 4322446 4341789 4352312 4352345 4353105 4355630
- 109990-01 : SunOS 5.8: /usr/ccs/bin/dis patch 4015840 4350263
- 109994-01 : SunOS 5.8: /usr/bin/sparcv7/adb and /usr/bin/sparcv9/adb patch 4015840 4350263
- 110019-02 : SunOS 5.8: JFP install/sysadm messages patch 4354350 4375794
- 110044-01 : SunOS 5.8: iswalpha() can't work well in zh.GBK locale 4355229
- 110065-01 : SunOS 5.8: New features added to install 4357775

#### **(continued)**

110068-01 : CDE 1.4: PDASync patch 4341358 110075-01 : SunOS 5.8: /kernel/drv/devinfo and /kernel/drv/sparcv9/devinfo patch 4341354 110077-02 : SunOS 5.8: sysevent framework patch 4336779 4365737 4367081 4367650 110088-01 : CDE 1.4: DtPower patch 4354583 110127-02 : SunOS 5.8: Generic Framebuffer configuration Graphics Patch 4305334 110165-01 : SunOS 5.8: /usr/bin/sed patch 4287555 110206-01 : SunOS 5.8: sdtwinlst and sdtgwm utf8 unlocalised 4352861 4352800 110221-02 : SunOS 5.8: Dcam1394 patch 4365341 4349294 4372839 110269-01 : SunOS 5.8: /usr/lib/libnisdb.so.2 patch 4318294 110274-03 : SunOS 5.8: Figgs Custom install new features and install help 4367029 110283-03 : SunOS 5.8: mkfs and newfs patch 4297460 4333516 4339330 4344221 4380132 4374181 110285-01 : SunOS 5.8: consconfig\_dacf patch 4350044 110286-01 : OpenWindows 3.6.2: Tooltalk patch 4334998 110320-01 : SunOS 5.8: /kernel/misc/sparcv9/s1394 patch 4362967 110322-01 : SunOS 5.8: /usr/lib/netsvc/yp/ypbind patch 4362647 110326-01 : CDE 1.4: dtstyle patch 4321874 110364-02 : SunOS 5.8: Add L10N sdttypesbinder files 4366984 4383627 110368-01 : SunOS 5.8: littleneck support, pcf8574 patch, S8 Update 3

**(continued)**

#### 4286659 4326851 4336443 4339732 4341185

110369-02 : SunOS 5.8: serengeti support, Update3, sgcn patch 4286659 4326851 4337039 4362703 4362745 4374123 110370-01 : SunOS 5.8: serengeti support, Update3, usr\_platform patch 4286659 4326851 4337039 110371-02 : SunOS 5.8: serengeti support, Update3, sgfru patch 4286659 4326851 4337039 4386526 110372-02 : SunOS 5.8: serengeti support, Update3, sghsc patch 4286659 4326851 4337039 4354498 110373-01 : SunOS 5.8: serengeti support, Update3, sgsbbc patch 4286659 4326851 4319715 4319724 4337039 4339009 4351116 4352174 4353000 4354331 4354794 4363095 4363101 4367252 4370240 110374-03 : SunOS 5.8: serengeti support, Update3, sgenv patch 4286659 4319715 4319724 4326851 4337039 4339009 4345060 4351116 4354331 4370121 4375808 4386526 110375-02 : SunOS 5.8: serengeti support, Update3, ssm patch 4286659 4319715 4319724 4326851 4339009 4351116 4352284 4354331 4370146 4370148 4371549 4371993 4375901 110376-01 : SunOS 5.8: littleneck support, usr\_platform patch, S8 Update 3 4286659 4326851 4336443 4339732 4341185 110377-02 : SunOS 5.8: littleneck support, picl patch, S8 Update 3 4286659 4326851 4336443 4339732 4341185 4361074 4363225 4363846 4365022 4366798 4369058 4370718 4372341 4374731 4375863 110378-03 : SunOS 5.8: mipagent patch Mobile IP 4302749 4310956 4317221 4320818 4335568 4375915 4377368 4377693 4377694 4378163 4386544 110379-01 : SunOS 5.8: littleneck support, gpio patch 4336443 4339732 4341185 110380-01 : SunOS 5.8: ufssnapshots support, libadm patch 4296770 110381-01 : SunOS 5.8: ufssnapshots support, clri patch 4296770 110382-01 : SunOS 5.8: 4296770 110383-01 : SunOS 5.8: 4233832 4326110 4336779 4357245 110384-03 : SunOS 5.8: RCM libraries & header patch **(continued)**

4233832 4326110 4336779 4357245 4363985 4364006 4364129 4375059 4375416 4386544 110385-03 : SunOS 5.8: RCM modules patch 4233832 4326110 4336779 4357245 4375059 4375416 4386544 110386-01 : SunOS 5.8: RBAC Feature Patch

4311781 4313955

110387-01 : SunOS 5.8: ufssnapshots support, ufsdump patch 4296770

110388-01 : SunOS 5.8: 4311781 4313955

- 110389-02 : SunOS 5.8: cvc CPU signature 4333639 4337039 4386544
- 110390-01 : SunOS 5.8: 4310379
- 110407-02 : CDE 1.4 Sdttypes patch: 4313855 4329990 4357804 4365790 4374350
- 110416-02 : SunOS 5.8: ATOK12 patch 4361738 4372858 4384092
- 110453-01 : SunOS 5.8: admintool patch 4354306
- 110457-01 : SunOS 5.8: scmi2c driver patch 4282989 4349315
- 110458-01 : SunOS 5.8: libcurses patch 4313067
- 110460-01 : SunOS 5.8: picl daemon patch 4358170 4358736 4361175 4367556 4370374 4370505
- 110467-01 : SunOS 5.8: su and eri driver patch 4376935 4377930
- 110668-01 : SunOS 5.8: /usr/sbin/in.telnetd patch 4366956 4375449
- 110670-01 : SunOS 5.8: usr/sbin/static/rcp patch 4366956 4375449

# Intel Platform Patch List

108529-05 : SunOS 5.8\_x86: kernel update patch

1256102 4044653 4226443 4233718 4234426 4259051 4261064 4262842 4262930 4265649 4269556 4269582 4269845 4271733 4271738 4282158 4282212 4290073 4293528 4295776 4296081 4296124 4298256 4298789 4298790 4298792 4298794 4299504 4299838 4300179 4301683 4302637 4303474 4303649 4304033 4304696 4305365 4305709 4306004 4307475 4307771 4308242 4308245 4308370 4309719 4309750 4311755 4312278 4312461 4312641 4313746 4313747 4314201 4314488 4316672 4317007 4317174 4317476 4319122 4319440 4320338 4320394 4320653 4321803 4321810 4323534 4323981 4324244 4324250 4324992 4325075 4325336 4325730 4325934 4327330 4328843 4330206 4330301 4331306 4332219 4334198 4334346 4334348 4334505 4335837 4336182 4338028 4338033 4339049 4341664 4341714 4343039 4343237 4343425 4343443 4345667 4347359 4349102 4349393 4159348 4184090 4233832 4266124 4288248 4293692 4296770 4309330 4325641 4326110 4333639 4336443 4336779 4337039 4337295 4337300 4339732 4340614 4341185 4349603 4354802 4357245 4357919 4367625 4368026 4369543 4350574 4351877 4352611 4362141 4365336 4341378 4382693 4380916 4377012 4389685 4346976

108653-21 : X11 6.4.1\_x86: Xsun patch

4281374 4292395 4286682 4300866 1221324 4308554 4306350 4312517 4287741 4297581 4297830 4299495 4306774 4308640 4308661 4308670 4311088 4312780 4312893 4305597 4310813 4293861 4311804 4318777 4311685 4317727 4314304 4310120 4299667 4292075 4310536 4330738 4332966 4107762 4323892 4333070 4185418 4336308 4336246 4346749 4332982 4323164 4338851 4355797 4356265 4345609 4379301

108715-03 : CDE 1.4\_x86: libDtWidget patch 4289349 4321189 4360030

108724-01 : SunOS 5.8\_x86: /kernel/fs/lofs patch 4126922

108726-02 : SunOS 5.8\_x86: st driver patch 4180382 4258222 4270641 4319238

108728-04 : SunOS 5.8\_x86: /kernel/fs/nfs patch 4193748 4249187 4276984 4293528 4331346

108774-06 : SunOS 5.8\_x86: IIIM and X Input & Output Method patch 4379997 4366559 4363883 4306958 4305501 4304989 4301739 4307230 4307224 4295996 4325454 4313845 4342196 4332958 4339874

108782-01 : Solaris 8\_x86: Get UDCTool to work for zh\_TW 4307173

108809-18 : SunOS 5.8\_x86: Manual Page updates for Solaris 8 4356768 4356771 4360161 4361275 4377110 4382653 4383347 4384062 4311373 4372215 4372924 4377107 4377110 4379596 4381797 4356775 4367587 4347481 4351085 4365567 4365858 4369053 4370464 4358328 4360561 4359608 4360350 4317975 4352046 4353279 4338576 4314390 4345863 4325356 4311374 4312130 4323321 4323394 4314114 4310895

108821-01 : SunOS 5.8\_x86: /usr/lib/nss\_compat.so.1 patch 4302441

108822-01 : SunOS 5.8\_x86: /boot/solaris/boot.bin patch

**(continued)**

4300016

108824-01 : SunOS 5.8\_x86: compress/uncompress/zcat patch 4295877

- 108826-01 : SunOS 5.8\_x86: /usr/lib/fs/cachefs/cfsadmin patch 4207874
- 108828-05 : SunOS 5.8\_x86: libthread patch 4091466 4288299 4307551 4311948 4336933

108836-02 : CDE 1.4\_x86: dtcm patch 4285729 4320553

- 108870-02 : SunOS 5.8\_x86: snmpdx/mibiisa/libssasnmp/snmplib patch 4299328 4301970 4309416 4333417
- 108876-07 : SunOS 5.8\_x86: c2audit patch 4224166 4290575 4307306 4308525 4322741 4325997 4336689 4336959 4339611 4344275
- 108883-02 : SunOS 5.8\_x86: mmu32/mmu36 patch 4305696 4307800 4357919

108898-01 : X11 6.4.1\_x86: Xprint patch 4305734

- 108900-01 : SunOS 5.8\_x86: /usr/bin/ftp patch 4294697
- 108902-03 : SunOS 5.8\_x86: /kernel/sys/rpcmod and /kernel/strmod/rpcmod patch 4107735 4321293 4330007
- 108915-01 : SunOS 5.8\_x86: localisation updates for different components
- 108920-04 : CDE 1.4\_x86: dtlogin patch 4072784 4293300 4302209 4299160 4346072 4328385
- 108922-07 : CDE 1.4\_x86: dtwm patch 4306589 4311842 4301522 4299651 4300013 4261430 4311753 4330496 4335592 4335971 4332153
- 108924-01 : CDE 1.4\_x86: dtwm patch 4261430 4310640 4311753
- 108934-01 : SunOS 5.8\_x86: bugfix for European locales, dtmail, dtcalc, SmartCard 4308864 4304021 4301544

108941-12 : Motif 2.1.1\_x86: Runtime library patch for Solaris 8\_x86 4299216 4294643 4320106 4318757 4322319 4299139 4312519 4322466 4327272 4327592 4336559 4327637 4322728 4342603 4343099 4350517 4334155 4367450 4362266

108950-04 : CDE 1.4\_x86: litDtHelp/libDtSvc patch 4298416 4307660 4345282 1191725

**(continued)**

108955-01 : SunOS 5.8\_x86: localisation updates for different components 108957-01 : SunOS 5.8\_x86: htt\_server dumps core on SCH's cm.so in utf-8 locales 4314242 108963-01 : SunOS 5.8\_x86: XmlReader fails on an HTTP stream 4314140 108965-04 : SunOS 5.8\_x86: /usr/sbin/snoop patch 1110881 4297326 4297676 4304083 4313760 4315280 4317713 4321696 4321713 4321720 4321721 4321723 4321725 4321726 4322042 4322055 4322058 4322060 4322064 4322200 4322670 108969-02 : SunOS 5.8\_x86: vol/vold/rmmount patch 1206000 4108297 4145529 4205437 4211612 4254816 4255049 4285374 4286446 4292408 4292563 4296452 4298451 4298465 4298563 4298567 4303430 4304283 4304289 4305067 4306425 4307495 4307500 4307620 4307634 4312778 4313091 108971-01 : SunOS 5.8\_x86: /usr/lib/fs/pcfs/fsck and /usr/lib/fs/pcfs/mkfs patch 4145536 4210625 4250242 4256652 108973-04 : SunOS 5.8\_x86: /sbin/fdisk patch 4221693 4304790 4347145 108976-03 : SunOS 5.8\_x86: /usr/bin/rmformat and /usr/sbin/format patch 4242879 4292212 4304790 4308431 4311553 4322206 108978-01 : SunOS 5.8\_x86: libsmedia patch 4292214 4308431 4311553 108980-09 : SunOS 5.8\_x86: PCI HotPlug framework and devfsadm patch 4272737 4276021 4303126 4306367 4307062 4307080 4307747 4307827 4309011 4309750 4309802 4309818 4310864 4311126 4311134 4312937 4314121 4314936 4315098 4315100 4315101 4318351 4318747 4319122 4320440 4320471 4321326 4322424 4328067 4329695 4330383 4330429 4330774 4332425 4334198 4335003 4335935 4336443 4337039 4338633 4339732 4341185 4349603 4357092 4357552 4359294 4364048 4365270 4367993 4372712 4386544 108986-02 : SunOS 5.8\_x86: /usr/sbin/in.rshd patch 4158689 4305888 4335632 108988-02 : SunOS 5.8\_x86: Patch for patchadd and patchrm 4115232 4278860 4292990 4299710 4303509 4304640 4311375 4319950 4330590 108990-02 : SunOS 5.8\_x86: acctctl & exacctsys patch 4305365 4312278 4313746 4313747 4314201 108992-06 : SunOS 5.8\_x86: libc and watchmalloc patch 4193683 4225913 4291844 4292683 4303962 4310353 4312278 4314913 4366956 4375449 108994-01 : SunOS 5.8\_x86: nss and ldap patch 4312278

#### **(continued)**

#### **(Continuation)**

108996-01 : SunOS 5.8\_x86: /usr/lib/libproc.so.1 patch 4312278 108998-03 : SunOS 5.8\_x86: libexacct and libproject patch 4305365 4312278 4313746 4313747 4314201 109000-01 : SunOS 5.8\_x86: PAM patch 4312278 109004-01 : SunOS 5.8\_x86: /etc/init.d/acctadm and /usr/sbin/acctadm patch 4312278 109006-01 : SunOS 5.8\_x86: /sbin/su.static and /usr/bin/su patch 4312278 109008-04 : SunOS 5.8\_x86: at/atrm/batch/cron patch 4261967 4304184 4312278 4379735 109010-01 : SunOS 5.8\_x86: /etc/magic and /usr/bin/file patch 4312278 109012-01 : SunOS 5.8\_x86: /usr/bin/id and /usr/xpg4/bin/id patch 4312278 109014-02 : SunOS 5.8\_x86: /usr/bin/lastcomm patch 4305365 4312278 4313746 4313747 4314201 109016-01 : SunOS 5.8\_x86: /usr/bin/newtask patch 4312278 109018-01 : SunOS 5.8\_x86: /usr/bin/pgrep and /usr/bin/pkill patch 4312278 109020-01 : SunOS 5.8\_x86: /usr/bin/priocntl patch 4312278 109022-01 : SunOS 5.8\_x86: /usr/bin/projects patch 4312278 109024-01 : SunOS 5.8\_x86: /usr/bin/i86/ps patch 4312278 109026-01 : SunOS 5.8\_x86: /usr/bin/i86/truss patch 4312278 109028-01 : SunOS 5.8\_x86: /usr/bin/wracct patch 4312278 109030-01 : SunOS 5.8\_x86: perl patch 4312278 109032-01 : SunOS 5.8\_x86: projadd/projdel/projmod patch 4312278

#### **(continued)**

**(Continuation)**

109034-01 : SunOS 5.8\_x86: /usr/bin/i86/prstat patch 4312278 109036-01 : SunOS 5.8\_x86: useradd/userdel/usermod patch 4312278 109038-01 : SunOS 5.8\_x86: /var/yp/Makefile and /var/yp/nicknames patch 4312278 109042-02 : SunOS 5.8\_x86: sockfs patch 4224166 4290575 4322741 109044-02 : SunOS 5.8\_x86: sonode adb macro patch 4224166 4290575 4322741 109046-02 : SunOS 5.8\_x86: /usr/sbin/i86/crash patch 4224166 4290575 4322741 109067-03 : SunOS 5.8\_x86: NCA Support for Apache Web Server patch 4285881 4294231 4296334 4297125 4297126 4297294 4299951 4300202 4300429 4300836 4301047 4303787 4306793 4307672 4307679 4307683 4308402 4311970 4312075 4312396 4313734 4316564 4317634 4318360 4318365 4324351 4326195 4326198 109069-01 : Japanese CDE 1.4: update CDE help files for \_x86 4302904 109071-02 : SunOS 5.8\_x86: WBEM 2.0 4302909 4380748 109073-04 : CDE 1.4\_x86: (Japanese) New Feature patch 4302027 4305195 4322170 4346025 4365384 4373355 109078-01 : SunOS 5.8\_x86: /usr/lib/inet/in.dhcpd patch 4313817 109088-01 : SunOS 5.8\_x86: atok8 terminates "Shell widget modeShell has zero..." 4297016 4301750 109092-03 : SunOS 5.8\_x86: /usr/lib/fs/ufs/ufsrestore patch 4297558 4302943 4366956 4375449 109095-01 : SunOS 5.8\_x86: localisation updates for different components 109119-04 : SunOS 5.8\_x86: JFP message files patch 4318917 4345727 4357764 4358930 4380324 109129-01 : SunOS 5.8\_x86: Provide conversion between codepages 1256 and ISO8859-6 4301870

109132-05 : SunOS 5.8\_x86: JFP manpages patch 4320935 4345069 4302905 4351981 4379437

#### **(continued)**

4301525 4301229 4303415 4304468 4308078 4310419 4311506 4312315 4311916 4312250 4311992 4312375 4305293 4316508 4299329 4321374 4327961 4321817 4328036 4328268 4327801

#### **(continued)**

4330458 4327967 4332309 4330198 4331955 4328255 4330445 4336342 4360521 4376807

- 109180-03 : SunOS 5.8\_x86: localisation updates for Removable Media 4313061 4329376 4333754 4329372
- 109182-02 : SunOS 5.8\_x86: /kernel/fs/cachefs patch 4103817 4166371 4292697 4299056 4299427 4308026 4308068
- 109190-04 : SunOS 5.8\_x86 : Extra Catalan Support required 4305956 4328876 4337258
- 109191-03 : SunOS 5.8\_x86 : ru.RU.KOI8-R Cannot cut/paste cyrrilic between dtapps 4325497 4328876 4359095
- 109192-02 : SunOS 5.8\_x86 : Cut/Paste not functioning in ru\_RU.KOI8-R 4307614 4328876
- 109193-02 : SunOS 5.8\_x86 : Polish UTF-8 Support Solaris 8 4325497 4328876
- 109201-03 : SunOS 5.8\_x86: l10n updates 4336934 4313061 4327905 4333002
- 109222-05 : SunOS 5.8\_x86: Patch for sysidnet 4186765 4245794 4310379 4310705 4322703 4338255 4350971
- 109224-01 : SunOS 5.8\_x86: libgss.so.1 and libkadm5clnt.so.1 patch 4308978
- 109235-01 : SunOS 5.8\_x86: Apache/mod\_jserv patch 4312109
- 109239-01 : SunOS 5.8\_x86: /usr/bin/i86/ipcs patch 4310353
- 109248-01 : SunOS 5.8\_x86: Bad translation causes core dump in German install 4324017
- 109250-01 : SunOS 5.8\_x86: Help not localised for the dhcpmgr 4324311
- 109278-01 : SunOS 5.8\_x86: /usr/bin/iostat patch 4313169

109280-08 : SunOS 5.8\_x86: /kernel/drv/ip patch 4291034 4299644 4299951 4302749 4303422 4305039 4306362 4308728 4310956 4311938 4317221 4320818 4323647 4323830 4324430 4333995 4335568 4336478 4337275 4338724 4339375 4347223 4387783

109319-07 : SunOS 5.8\_x86: Admin/Install patch 4299103 4302899 4313039 4324404 4325840 4334036 4337779 4351009 4351486 4355192 4358804 4372310

#### **(continued)**

109321-01 : SunOS 5.8\_x86: LP jumbo patch 4188167 4235953 4260829 4263321 4265529 4281487 4302705 4310991 109323-02 : SunOS 5.8\_x86: libnsl patch 4305859 4320661 109325-01 : SunOS 5.8\_x86: sh/jsh/rsh/pfsh patch 4313399 109327-01 : SunOS 5.8\_x86: libresolv.so.2 patch 4284409 109329-01 : SunOS 5.8\_x86: ypserv and ypxfr patch 4203989 109355-04 : CDE 1.4\_x86: dtsession patch 4239375 4344648 4316439 4335987 109385-01 : SunOS 5.8\_x86: libaio patch 4253437 109401-01 : OpenWindows 3.6\_x86: Updated X Server video support. 4302368 4302364 4330223 4309613 4326353 4322314 4319297 4286989 4308451 4330423 109412-02 : SunOS 5.8\_x86: dtmail prints garbage strings 4326649 4350277 109442-02 : SunOS 5.8\_x86: sdtudctool patch 4312994 4342214 109453-01 : SunOS 5.8\_x86: Window List, buttons unlocalised in Options dialog 4329351 109455-01 : SunOS 5.8\_x86: /kernel/fs/fifofs patch 4302216 109459-01 : SunOS 5.8\_x86: ldterm patch 4250344 109462-02 : SunOS 5.8\_x86: /usr/lib/lwp/libthread.so.1 patch 4305389 4336933 109471-02 : CDE 1.4\_x86: Actions Patch 4326649 4353583 109473-03 : SunOS 5.8\_x86: /kernel/drv/tcp patch 4291034 4299644 4308728 4310189 4311938 4319441 4330074 4332542 109538-01 : SunOS 5.8\_x86: Unlocalised buttons on user-interface of dhcpmgr 4324315 109553-01 : SunOS 5.8\_x86: FIGSS-UTF.8, Removable media manager unlocalised 4327983

#### **(continued)**

- 109565-01 : SunOS 5.8\_x86: Removable Media Mgr, Missing floppy error unlocalised 4329409
- 109574-01 : SunOS 5.8\_x86: dhcpmgr help graphics not displayed correctly 4330902
- 109577-01 : SunOS 5.8\_x86: mountall and fsckall patch 4260430
- 109583-01 : CDE 1.4\_x86: sdtaudio patch 4305400
- 109588-02 : SunOS 5.8\_x86: Patch for spurious boot device change messages 4256556 4345757
- 109608-01 : SunOS 5.8\_x86: /usr/include/iso/stdlib\_iso.h patch 4300780
- 109610-01 : SunOS 5.8\_x86: UTF-8 Korean attached text becomes garbled 4309015
- 109614-02 : CDE 1.4\_x86: dtmail patch 4133950 4362276 4372376 4336922
- 109619-01 : SunOS 5.8\_x86: en\_US.UTF-8 locale patch 4311444 4336840
- 109623-01 : SunOS 5.8\_x86: env LANG=zh\_TW dtterm doesn't work in zh\_TW.UTF-8 4330770
- 109640-01 : SunOS 5.8\_x86: th locale error in / lacks some LC\_CTYPE definitions 4314263
- 109643-01 : SunOS 5.8\_x86: /usr/include/sys/dkio.h patch 4304790
- 109644-02 : SunOS 5.8\_x86: /kernel/drv/sd patch 4304790 4348075
- 109668-02 : SunOS 5.8\_x86: /usr/lib/inet/xntpd and /usr/sbin/ntpdate patch 4279094 4330427
- 109681-01 : SunOS 5.8\_x86: /usr/lib/nss\_nisplus.so.1 patch 4244731
- 109693-02 : SunOS 5.8\_x86: Information 4339515 4345433 4350242
- 109705-02 : SunOS 5.8\_x86: Japanese iconv patch 4350293 4344163 4344139 4340250 4340245 4227824
- 109728-01 : SunOS 5.8\_x86: /usr/sadm/admin/printmgr/classes/pmclient.jar patch

#### **(continued)**

4326665 109730-01 : SunOS 5.8\_x86: /usr/bin/cat patch 4163406 109741-03 : SunOS 5.8\_x86: /kernel/drv/udp patch 4291034 4299644 4302749 4303422 4306362 4308728 4310956 4311938 4317221 4320818 4335568 109743-02 : SunOS 5.8\_x86: /kernel/drv/icmp patch 4291034 4299644 4303422 4306362 4308728 4311938 109749-01 : CDE 1.4\_x86: sdtaudiocontrol patch 4324012 4324019 4295904 109751-03 : SunOS 5.8\_x86: translation update and sync with base's PDA images 4339505 109753-01 : SunOS 5.8\_x86: UI of admintool is lost in partail installation 4347036 109756-01 : OpenWindows 3.6.1 (japanese)\_x86: update for power mgt util for s28u2 4345748 109765-02 : SunOS 5.8\_x86: /kernel/fs/hsfs patch 4305026 4328133 109767-01 : SunOS 5.8\_x86: SUNWjxmft and SUNWjxcft patch for 8/10 dot font. 4345078 109784-01 : SunOS 5.8\_x86: /usr/lib/nfs/nfsd patch 4305333 4325431 109786-01 : SunOS 5.8\_x86: /etc/inittab patch 4273366 109798-01 : SunOS 5.8\_x86: /platform/i86pc/kernel/drv/ata patch 4353406 109804-01 : SunOS 5.8\_x86: /usr/bin/du and /usr/xpg4/bin/du patch 4306228 109806-01 : SunOS 5.8\_x86: pam\_krb5.so.1 patch 4330143 109808-01 : SunOS 5.8\_x86: /usr/sbin/dumpadm patch 4340246 109810-01 : SunOS 5.8\_x86: timezone data patch for Australasia 4313766 109814-01 : SunOS 5.8\_x86: /usr/include/memory.h patch 4313659

#### **(continued)**

**(Continuation)**

109905-04 : SunOS 5.8\_x86: /etc/default/mpathd and /sbin/in.mpathd patch 4291034 4299644 4308728 4311938 4314132 4328423 4338258 4338530 4347223 4369240 4386544

#### **(continued)**

- 109907-04 : SunOS 5.8\_x86: /sbin/ifconfig and /usr/sbin/ifconfig patch 4218277 4291034 4299644 4308728 4311938 4347223 4386544
- 109909-01 : SunOS 5.8\_x86: /kernel/misc/scsi patch 4325730 4328843
- 109911-01 : SunOS 5.8\_x86: CDE help for Winlst, Rem. Media Mgr. & Workspace Mgr. 4329353 4329355 4339080
- 109921-04 : SunOS 5.8\_x86: pcic driver patch 4243709 4286161 4337039 4347834 4352356 4352663 4367607
- 109923-02 : SunOS 5.8\_x86: pcelx, pcser and cs driver patch 4090692 4243709 4308863 4308870 4320108 4352663
- 109925-02 : SunOS 5.8\_x86: pcata driver patch 4287520 4303758 4352663
- 109927-02 : SunOS 5.8\_x86: /kernel/drv/pem patch 4243709 4303863 4332477 4352663
- 109929-02 : SunOS 5.8\_x86: pcmem and pcmcia patch 4243709 4265532 4280422 4303875 4337357 4352663
- 109932-01 : CDE 1.4\_x86: sdtimage Patch 4345373
- 109934-01 : SunOS 5.8\_x86: mv, cp, ln patch 4264701
- 109937-01 : SunOS 5.8\_x86: /usr/bin/diff patch 4338744
- 109952-01 : SunOS 5.8\_x86: jserver buffer overflow 4352777
- 109955-01 : SunOS 5.8\_x86: /kernel/sys/pset patch 4352049
- 109961-01 : CDE 1.4\_x86: sdtperfmeter patch 4341412 4290470 4280252
- 109991-01 : SunOS 5.8\_x86: /usr/ccs/bin/dis patch 4015840 4350263
- 110020-02 : SunOS 5.8\_x86: JFP install/sysadm messages patch 4354350 4375794
- 110045-01 : SunOS 5.8\_x86: iswalpha() can't work well in zh.GBK locale 4355229
- 110064-01 : SunOS 5.8\_x86: New features added to install

#### **(continued)**

**(Continuation)**

4357775

110069-01 : CDE 1.4\_x86: PDASync patch 4341358

- 110076-01 : SunOS 5.8\_x86: /kernel/drv/devinfo patch 4341354
- 110078-02 : SunOS 5.8\_x86: sysevent framework patch 4336779 4365737 4367650
- 110089-01 : CDE 1.4\_x86: DtPower patch 4354583
- 110166-01 : SunOS 5.8\_x86: /usr/bin/sed patch 4287555
- 110207-01 : UTF-8 Windows List Application and Windows mgr (sdtgwm) unlocalised: 4352800 4352861 4342970
- 110270-01 : SunOS 5.8\_x86: /usr/lib/libnisdb.so.2 patch 4318294
- 110273-03 : SunOS 5.8\_x86: Figgs Custom install new features and install help 4367029
- 110284-03 : SunOS 5.8\_x86: mkfs and newfs patch 4297460 4333516 4339330 4344221 4380132 4374181
- 110287-01 : OpenWindows 3.6.2\_x86: Tooltalk patch 4334998
- 110323-01 : SunOS 5.8\_x86: /usr/lib/netsvc/yp/ypbind patch 4362647
- 110325-01 : SunOS 5.8\_x86: /kernel/drv/asy patch 4247612
- 110327-01 : CDE 1.4\_x86: dtstyle patch 4321874
- 110365-02 : SunOS 5.8\_x86: Add L10N dttypesbinder files 4366984 4383627
- 110396-03 : SunOS 5.8\_x86: udp ip mipagent 4302749 4310956 4317221 4320818 4335568 4375915 4377368 4377693 4377694 4378163 4386544
- 110397-01 : SunOS 5.8\_x86: 4233832 4326110 4336779 4357245
- 110398-03 : SunOS 5.8\_x86: RCM libnvpair serengeti sysevent 4233832 4326110 4336779 4357245 4363985 4364006 4364129 4375059 4375416 4386544

#### **(continued)**

110399-03 : SunOS 5.8\_x86: RCM libnvpair serengeti sysevent 4233832 4326110 4336779 4357245 4375059 4375416 4386544 110400-01 : SunOS 5.8\_x86: 4311781 4313955 110401-01 : SunOS 5.8\_x86: 4311781 4313955 110402-01 : SunOS 5.8\_x86: 4296770 110403-01 : SunOS 5.8\_x86: 4296770 110404-01 : SunOS 5.8\_x86: file systems should support snapshots for online bkups 4296770 110405-01 : SunOS 5.8\_x86: file systems should support snapshots for online bkups 4296770 110406-01 : SunOS 5.8\_x86: 4310379 110408-02 : CDE 1.4\_x86: Sdttypes patch 4313855 4329990 4357804 4365790 4374350 110417-02 : SunOS 5.8\_x86: ATOK12 patch 4361738 4372858 4384092 110454-01 : SunOS 5.8\_x86: admintool patch 4354306 110459-01 : SunOS 5.8\_x86: 4313067

- 110669-01 : SunOS 5.8\_x86: /usr/sbin/in.telnetd patch 4366956 4375449
- 110671-01 : SunOS 5.8\_x86: usr/sbin/static/rcp patch 4366956 4375449